## Canva + AiVOOV Help Document

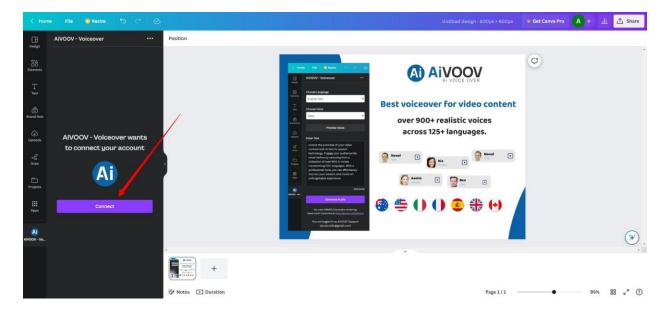

## Step 1: Connect AiVOOV account

Step 2: Authenticate your AiVOOV account to sign into the Canva app.

| < Hor          | me File 🛛 Resize 🦘 🔿 🖉   |                                                                                                    |                                                                                                    | 📽 Get Canva Pro 🔺 🕂 🖞 Share |
|----------------|--------------------------|----------------------------------------------------------------------------------------------------|----------------------------------------------------------------------------------------------------|-----------------------------|
| Design         | AiVOOV - Voiceover ····  | Position                                                                                                   |                                                                                                    |                             |
| Elements       |                          | Sgn in - Google Oxome – C X<br>aveco-xcom/authentication/signin_canvaluser=ATHSigi=KUMos48EFnSc2VMDBetGal. |                                                                                                    | ¢                           |
| T<br>Text      |                          |                                                                                                    |                                                                                                    |                             |
| G<br>Brand Hub |                          |                                                                                                    | Best voiceover for video content<br>over 900+ realistic voices                                                                                                    |                             |
| (c)<br>Uploads | AiVOOV - Voiceover wants |                                                                                                    | across 125+ languages.                                                                                                    |                             |
| 4              | to connect your account  | Sign in to AiV00V                                                                                          | Senal D Senal D                                                                                                    |                             |
| Draw           | Ai                       | Enter username or email address                                                                            | See the second second s |                             |
| Projects       |                          |                                                                                                    |                                                                                                    |                             |
| Ш<br>Арря      |                          | Password Person Password?                                                                                  | 😔 👙 🛈 🛈 🥃 🏶 🖯                                                                                                    |                             |
| AIVOOV - Ve    |                          | Login                                                                                                    |                                                                                                    | *                           |
|                |                          | Waters for cache                                                                                           | v                                                                                                    |                             |
|                |                          | 1                                                                                                    |                                                                                                    |                             |
|                |                          | Notes 🖬 Duration                                                                                           | Page 1 / 1                                                                                                    | • 95% BB x <sup>*</sup> ⑦   |

Step 3: After authentication, you can able to see options to choose language, Voice and area to write the text.

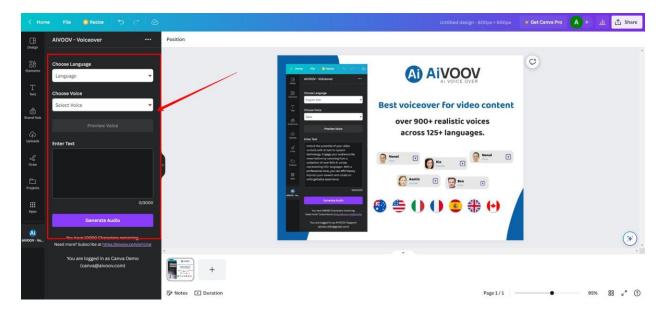

Step 4: You can select the language in which to create sound using 125+ language options.

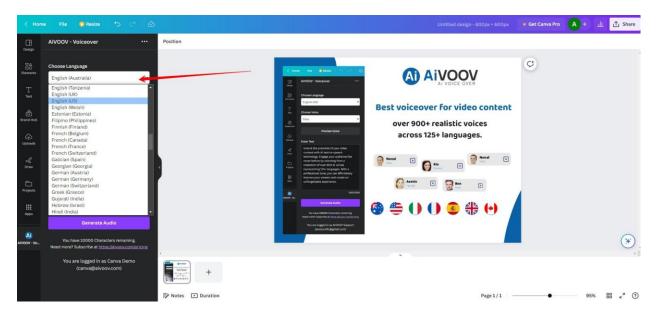

Step 5: After language selection, you can see a list of available voices to select according to your requirement.

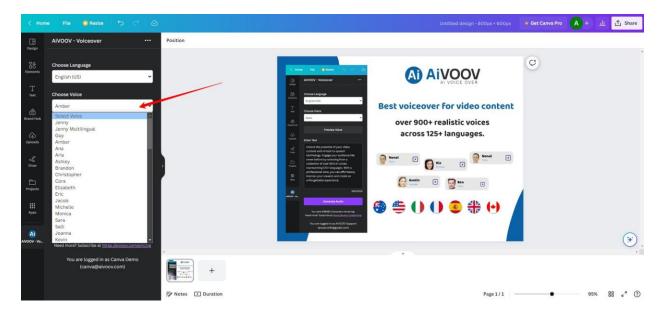

Step 6: You can preview the voice demo by clicking the "Preview Voice" button. Type your text into the given box.

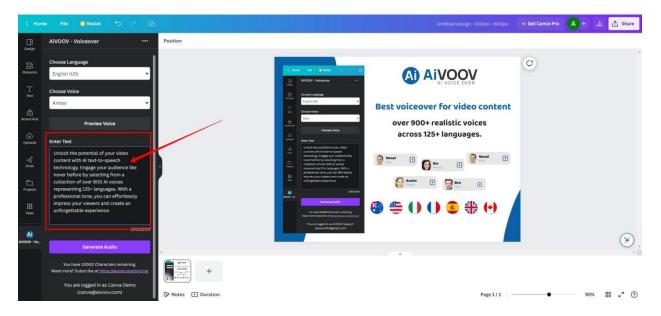

Step 7: Click Generate Audio to create the audio for the input text. Audio will be automatically added to your work timeline.

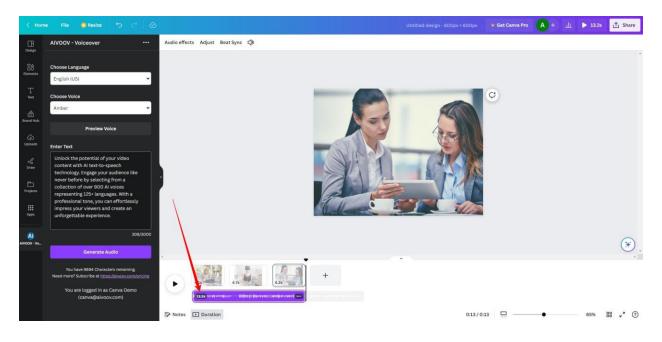

Step 8: You can also create multiple audio as required in a single video clip.

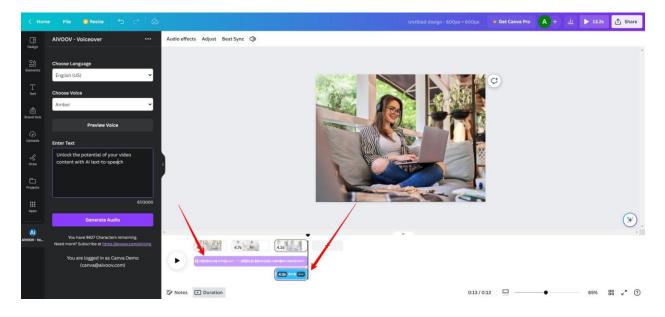